## **Auf einen Blick**

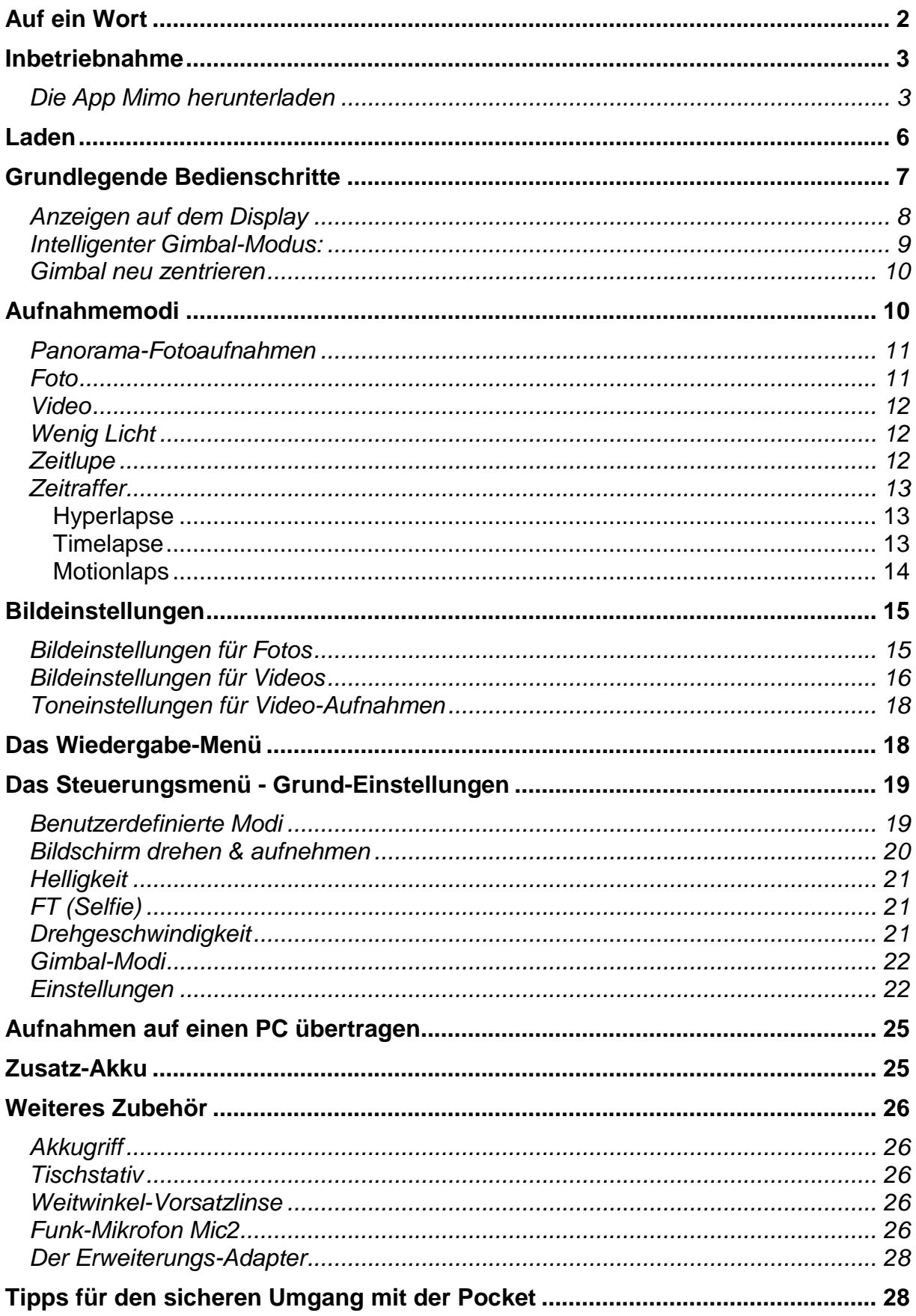

## <span id="page-1-0"></span>**Auf ein Wort**

Im Jahr 2018 wurde die erste Osmo Pocket der Öffentlichkeit präsentiert, und sie hinterließ einen weltweiten Eindruck, der kaum zu übersehen war. Warum?

Die Osmo Pockets sind mit einer innovativen Gimbal-Kamera ausgestattet, die ihren Ursprung in der Drohnen-Technologie hat. Sowohl bei Amateur-Enthusiasten als auch bei professionellen Filmemachern sind die Modelle Osmo Pocket 1 und 2 längst zu festen Bestandteilen ihres Aufnahme-Equipments geworden. Diese kleinen Mini-Kameras mögen auf den ersten Blick wie Spielzeuge wirken, aber sie beherbergen ernstzunehmende, 4K-fähige Kameras, die beeindruckende Aufnahmen liefern. Die Gimbal-Technologie erfüllt ihre Aufgabe so exzellent, dass herkömmliche mechanische Steady-Cam-Systeme fast überflüssig werden. Nie zuvor waren handgehaltene Aufnahmen so ruhig!

Nun präsentiert sich die Osmo Pocket 3 mit einer Reihe wichtiger Verbesserungen. Dazu gehören ein größeres Schwenkdisplay, das endlich eine angemessene Kontrolle der Aufnahmen ermöglicht, ein beeindruckender 1-Zoll-Sensor, der eine herausragende Schärfe und minimales Bildrauschen auch bei ungünstigen Lichtverhältnissen bietet. Das integrierte WiFi-Modul ermöglicht bequeme drahtlose Steuerung über das Smartphone (insbesondere bei Stativaufnahmen), eine erheblich verbesserte Benutzeroberfläche, zahlreiche Profi-Modi und viele weitere Innovationen.

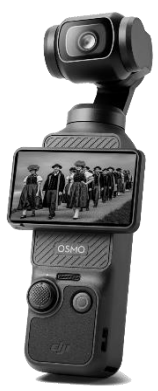

Leider wird die DJI Osmo Pocket 3 wieder mit einer knappen Kurzanleitung geliefert, die lediglich die Grundschritte erläutert. Eine ausführlichere Anleitung kann über das Internet bezogen werden, ist jedoch, unserer Meinung nach, typisch für Produkte aus Fernost – unstrukturiert und nicht praxisorientiert.

Um diesem Mangel entgegenzuwirken, haben wir diese umfangreiche Broschüre erstellt, die mit vielen Menüfotos versehen ist und alle Möglichkeiten aus Sicht eines Videofilmers ausführlich, praxisnah und verständlich beschreibt. Wir sind überzeugt, dass diese Broschüre keine Fragen offenlässt.

Die Verwendung der "Mimo"-App, die es ermöglicht, ein Smartphone als Kontrollbildschirm und Einstellhilfe zu nutzen, wird in dieser Anleitung nicht behandelt. Obwohl die Smartphone-Bedienung auf den ersten Blick verlockend erscheinen mag, steht sie im Widerspruch zur Grundphilosophie der Osmo Pocket. Plötzlich wird aus einer Hosentaschenkamera ein großes Dualsystem, das ohne Stativbetrieb vier Hände erfordert. In der Praxis empfehlen wir daher, die Osmo Pocket eigenständig zu beherrschen, und darauf basiert diese Broschüre.

Wir wünschen Ihnen viel Spaß beim Lesen und Durchgehen dieser Anleitung.